CIS 4004: Web-Based Information Technology Summer 2014

> Homework Assignment #3 (100 pts) **Due Monday June 30, 2014**

Instructor : Dr. Mark Llewellyn markl@cs.ucf.edu HEC 236, 407-823-2790 [http://www.cs.ucf.edu/courses/cis4004/sum2014](http://www.cs.ucf.edu/courses/cis4004/fall2012)

Department of Electrical Engineering and Computer Science University of Central Florida

*CIS 4004: Project 2 Page 1 © Dr. Mark Llewellyn*

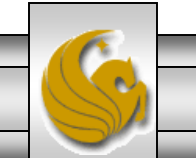

This assignment has three main objectives:

(1) To give you some practice creating multiple page websites.

(2) To further practice page layout and page styling properties of CSS3. You'll be creating a fluid centered layout for this project.

(3) To utilize some of the new HTML5 form elements we discussed in class.

I've placed several different image files for you to use for this layout on the course website as well as WebCourses.

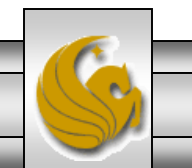

# HTML For Assignment #3

- For this assignment you create a website that contains four different pages.
	- An index/home page.
	- A page titled Activities.
	- A page titled Accomodations. This page contains a table.
	- A page titled Reservations. This page contains a form.
- You will create an overall theme for your site and each page will be styled in the same manner with the overall theme.
- Each page will contain at least one image, not including the background image.
- The Reservations page will contain a form. This form will link to a simple PHP script. I'll provide you the script, but it will not reside on a server (we'll do that later), but it does need to have a back button to return the user to the webpage.

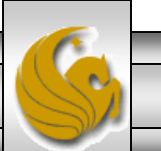

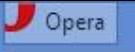

c

噩

 $\times$ 

# **Atlantic Trails Resort**

×

Home **Accommodations Activities Reservations** 

# **Enjoy Nature in Luxury**

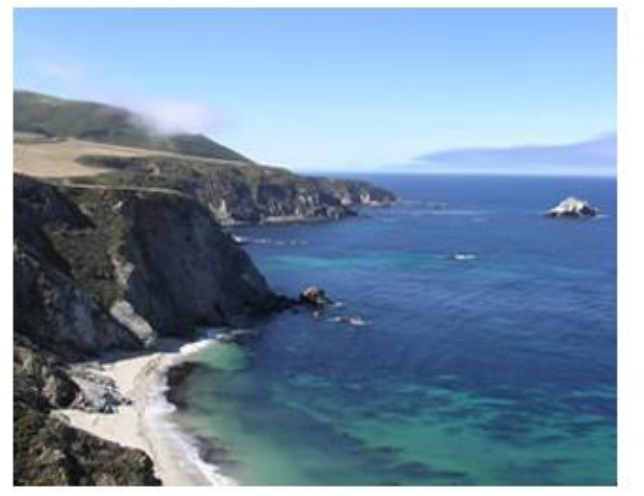

Atlantic Trails Resort offers a special lodging experience on the North Coast of Maine. Relax in serenity with panoramic views of the Atlantic Ocean.

 $\ddot{}$ 

×

- Private bunglows with decks overlooking the ocean
- Activities lodge with fireplace and gift shop
- Nightly fine dining at the Overlook Cafe
- Heated outdoor pool and whirlpool
- Guided hiking tours of the pine forests ۰

### **Atlantic Trails Resort**

1210 Atlantic Trails Way Andover, Maine 04226

888-555-5555

Copyright C 2014 Atlantic Trails Resort yourfirstname@yourlastname.com

The index/home page

▭

 $^{\circ}$ 

CIS 4004: Project 2

Page 4

© Dr. Mark Llewellyn

÷

י" file:///C:/COURSES/ClS%204004%20-%20Web%20Based%20Information%20Technology/ClS%204004%20-%20Summer%202014/F [ ⊕

## **Atlantic Trails Resort**

Home **Accommodations Activities Reservations** 

 $\times$ 

### The Accommodations at Atlantic Trails

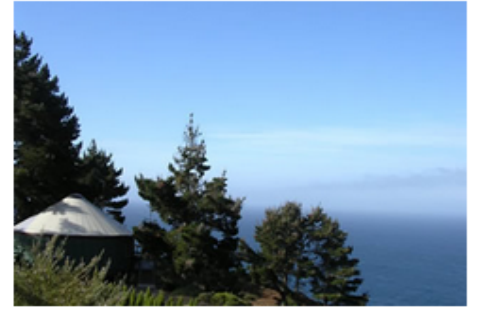

### What is a bungalow?

 $\times$ 

Our luxury bungalows are permanent structures four feet off the ground. Each bungalow has canvas walls, a wooden floor, and a roof dome that can be opened.

#### How are the bungalows furnished?

Each bungalow is furnished with a queen-size bed with down quilt and gas-fired stove. The luxury camping experience also includes electricity and a sink with hot and cold running water. Shower and restroom facilities are located in the lodge.

#### What should I bring?

Bring a sense of adventure and some time to relax! Most guests also pack comfortable walking shoes and plan to dress for changing weather with layers of clothing.

#### **Bungalow Packages**

A variety of luxury bunglow packages are available. Choose a package below and contact us to begin your reservation. We're happy to build a custom package just for you!

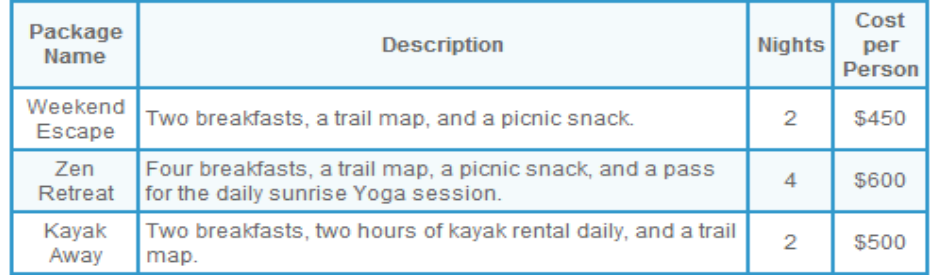

Copyright @ 2014 Atlantic Trails Resort yourfirstname@yourlastname.com

The accommodations page

CIS 4004: Project 2

Page 5

© Dr. Mark Llewellyn

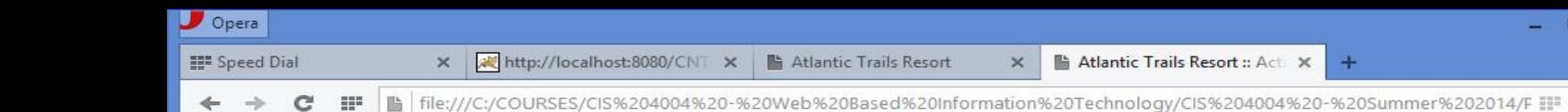

**Atlantic Trails Resort** 

Home **Accommodations Activities Reservations** 

## **Activities at Atlantic Trails**

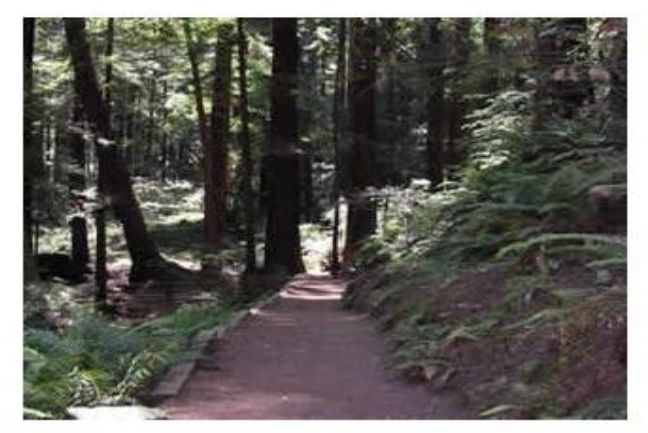

## **Hiking**

Atlantic Trails Resort has 5 miles of hiking trails and is adjacent to a state park. Go it alone or join one of our quided hikes.

 $\circledcirc$ 

## **Kayaking**

Ocean kayaks are available for quest use.

## **Bird Watching**

While anytime is a good time for bird watching at

Atlantic Trails, we offer guided birdwatching trips at sunrise several times a week.

Copyright © 2014 Atlantic Trails Resort yourfirstname@yourlastname.com

CIS 4004: Project 2

Page 6

© Dr. Mark Llewellyn

The activities page

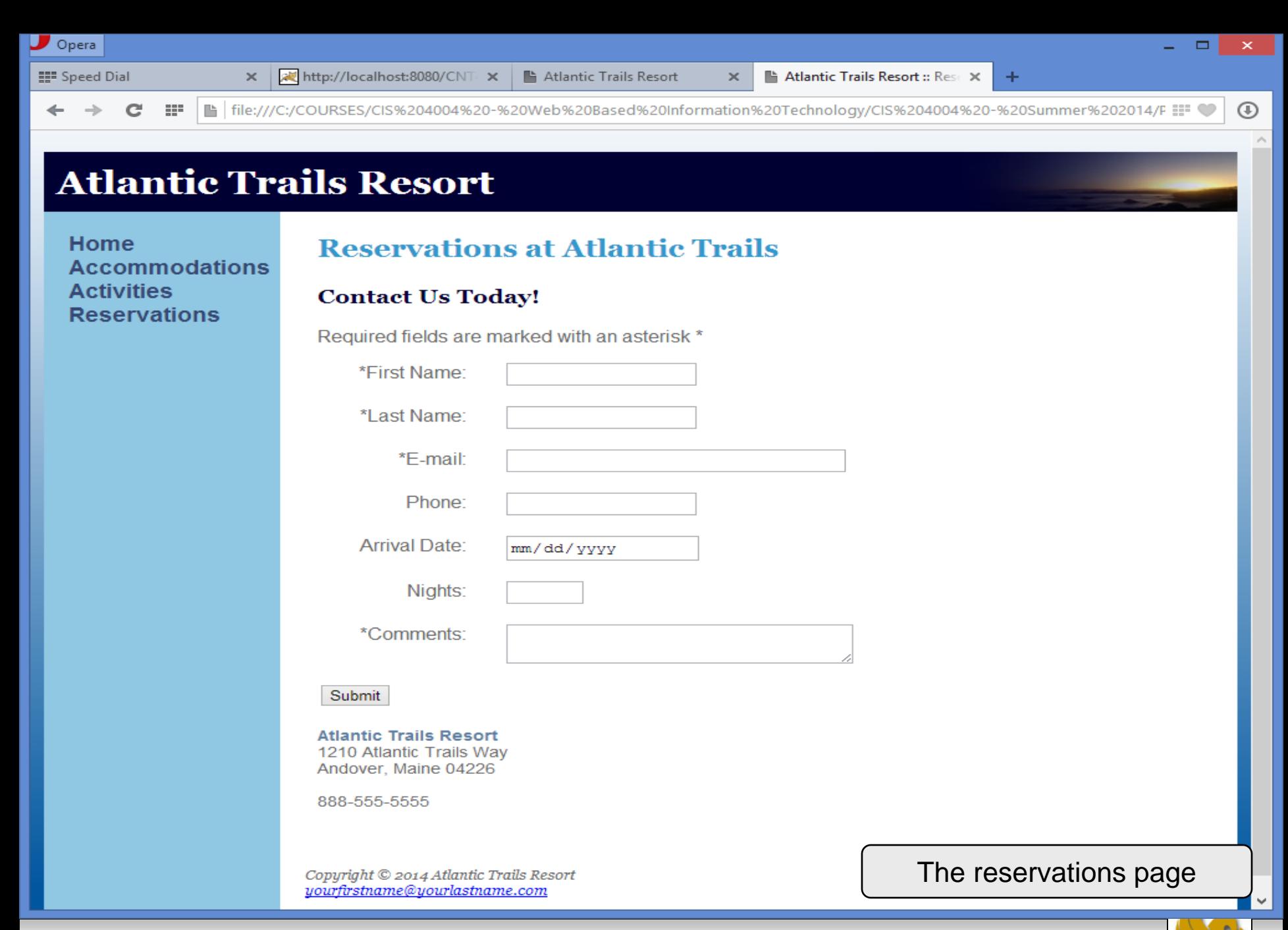

*CIS 4004: Project 2 Page 7 © Dr. Mark Llewellyn*

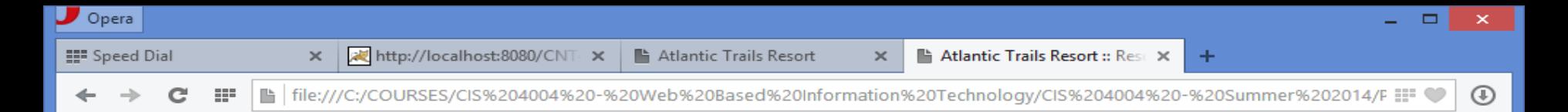

# **Atlantic Trails Resort**

Home **Accommodations Activities Reservations** 

## **Reservations at Atlantic Trails**

### **Contact Us Today!**

Required fields are marked with an asterisk \*

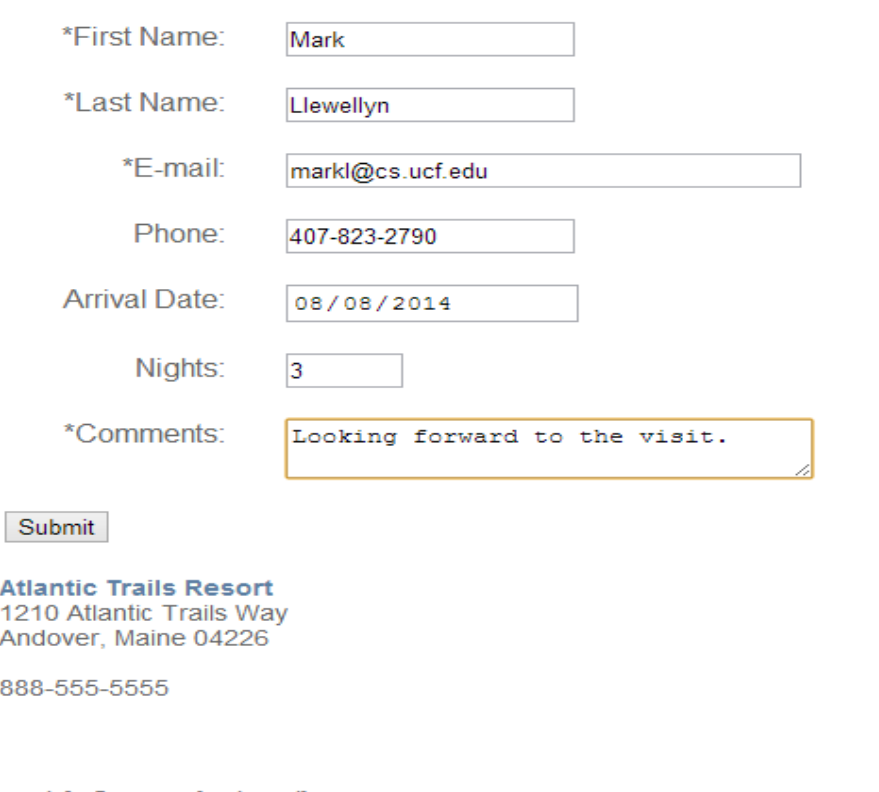

Copyright © 2014 Atlantic Trails Resort<br><u>yourfirstname@yourlastname.com</u>

*CIS 4004: Project 2 Page 8 © Dr. Mark Llewellyn*

 $\mathcal{A}_2$ 

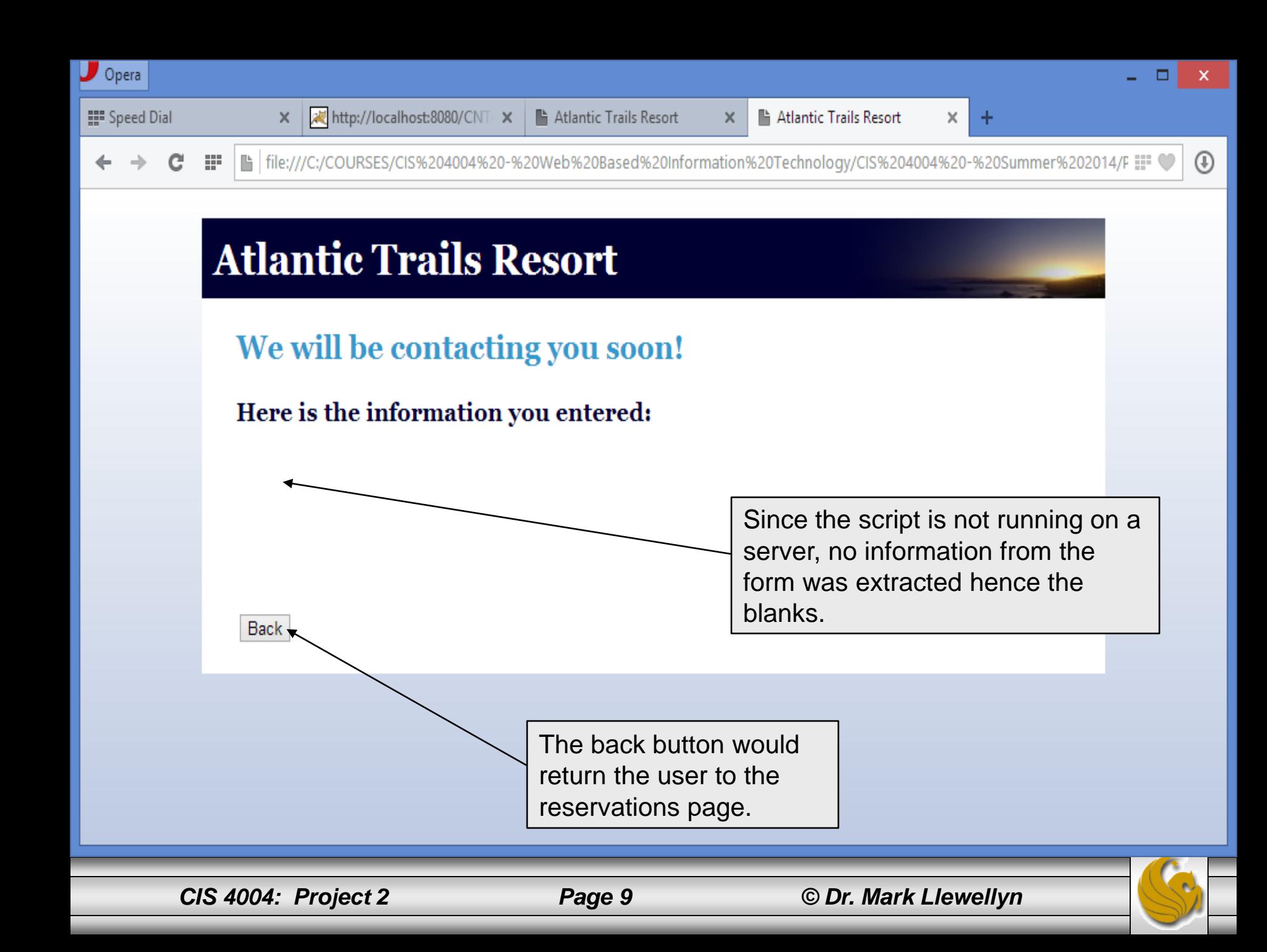

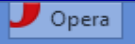

 $\circledR$ Latile:///C:/COURSES/CIS%204004%20-%20Web%20Based%20Information%20Technology/CIS%204004%20-%20Summer%202014/F

÷

□

## **Atlantic Trails Resort**

Home **Accommodations Activities Reservations** 

## The Accommodations at Atlantic Trails

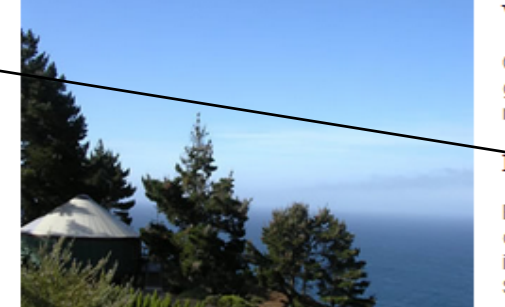

### What is a bungalow?

 $\times$ 

Our luxury bungalows are permanent structures four feet off the

ground. Notice that the link elements color roof dor changes as the users mouse How a hovers over a link. Hint: CSS Each bu quilt an pseudo-classes. include: Showe

### What should I bring?

Bring a sense of adventure and some time to relax! Most quests also pack comfortable walking shoes and plan to dress for changing weather with layers of clothing.

### **Bungalow Packages**

A variety of luxury bunglow packages are available. Choose a package below and contact us to begin your reservation. We're happy to build a custom package just for you!

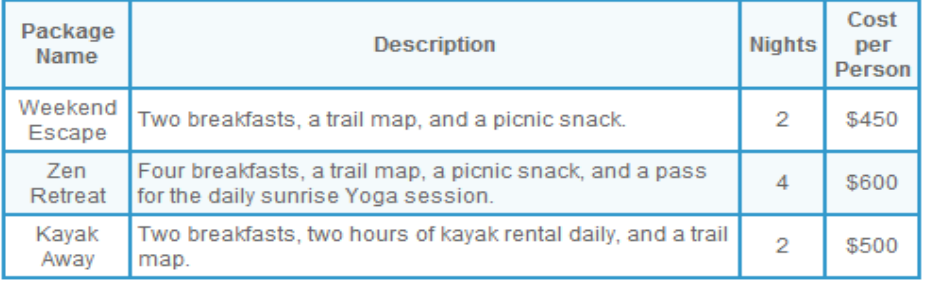

Copyright @ 2014 Atlantic Trails Resort yourfirstname@yourlastname.com

file:///C:/COURSES/CIS 4004 - Web Based Information Technology/CIS 4004 - Summer 2014/Projects/Project Three - Summer 2014/reservations.html

Page 10

## CIS 4004: Project 2

© Dr. Mark Llewellyn

- The main pages all use the same background image. I used the ptrbackground.jpg for these pages.
- Notice that the background images for the four main pages are different than that of the PHP script. The PHP script should have a different CSS styling its background than the main pages. I used the background. jpg for this.
- The Reservations page form must include the shown required fields. In other words, the submit button is not active until all required form fields contain valid data.
- The Reservations page form must include a date selector for the arrival date and a number selector for the number of nights the guest will be staying. Notice that the arrival date also includes a placeholder.

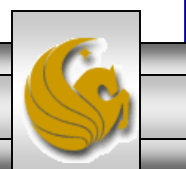

- The table border on the Accommodations page is styled using CSS. Do not use the deprecated  $\lt$ table border="1"> tag.
- Notice how the text flows around the images on the various pages. We discussed the correct techniques for this in the CSS notes.
- For this project, you'll have two CSS style sheets, one for the four main pages and one for the PHP page.
- Use semantically correct markup, as you've been doing all semester.
- Notice the use of italics, various font sizes and styles throughout the pages.

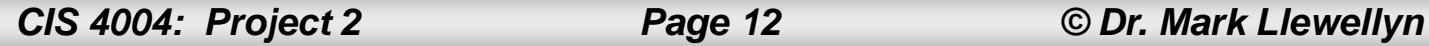

- The header of all the pages uses the sunset. jpg image file.
- All site links must work to allow the user to move from page to page within the site.
- All markup pages must validate using the W3C HTML validator. Both style sheets must validate using the W3C CSS validator.
- **Do not use any inline or embedded styles for this assignment. Use only external style sheets.**
- **Do not use any absolute positioned elements.**
- Include at least four appropriate ARIA landmark roles in your markup. These can occur on any page of markup. Be correct and consistent with their use.

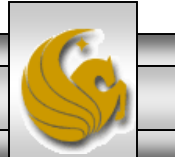

- Since we are not actually putting the PHP script onto a server for it to execute, we'll be simulating its behavior by simply invoking it from the reservations form when the user clicks the Submit button.
- You will need to create the PHP file (it will contain no actual PHP, just HTML in this case), and style it appropriately as shown.
- The way to activate the BACK button on this page is also via a form and the code that you will need is shown below:

```
<form action="#">
\langleinput type="button" value = "Back" onclick="javascript:history.go(-1)" />
</form>
```
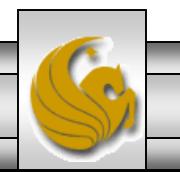

# What To Turn In

The deliverables for this assignment are to be submitted via WebCourses no later than 11:59pm Monday June 30, 2014 are:

- 1. Four valid HTML5 documents containing the semantically correct markup for the index/home, accommodations, activities, and reservations pages. Each of these pages is to be a fluidcentered layout. (50 pts)
- 2. Two valid CSS external stylesheets, one with styles for the four main pages, and one that contains the styles for the PHP script for the reservations form. (25 pts)
- 3. A document containing screen captures for all HTML5 validations and CSS validations (all six passing!) (10 pts)
- 4. Screen shots, showing each page in your website rendered in a browser (four shots), plus the PHP script page executed (see page 9), plus any additional screen shots that you would like to provide illustrating your website in action . (15 pts)

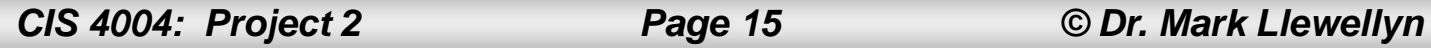

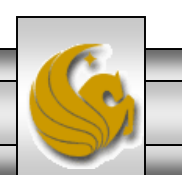